# <span id="page-0-2"></span>oligoClasses

April 19, 2010

<span id="page-0-0"></span>affyPlatforms *Available Affymetrix platforms for SNP arrays*

#### Description

Provides a listing of available Affymetrix platforms currently supported by the R package oligo

# Usage

affyPlatforms()

# Value

A vector of class character.

# Author(s)

R. Scharpf

# Examples

affyPlatforms()

<span id="page-0-1"></span>chromosome *Accessor for chromosome information*

## Description

Returns chromosome information.

#### Usage

```
pmChr(object)
```
# Arguments

object TilingFeatureSet or SnpCallSet object

#### <span id="page-1-0"></span>Details

chromosome() returns the chromosomal information for all probes and pmChr() subsets the output to the PM probes only (if a TilingFeatureSet object).

# Value

Vector with chromosome information.

efsExample *ExpressionFeatureSet Object*

#### Description

Example of ExpressionFeatureSet Object.

# Usage

data(efsExample)

#### Format

Object belongs to ExpressionFeatureSet class.

#### Examples

```
data(efsExample)
class(efsExample)
```
scqsExample *SnpCnvQSet Example*

#### Description

Example of SnpCnvQSet object.

## Usage

```
data(scqsExample)
```
# Format

Object belongs to SnpCnvQSet class.

#### Examples

```
data(scqsExample)
class(scqsExample)
```
<span id="page-2-0"></span>

# Description

Example of SnpFeatureSet object.

#### Usage

data(sfsExample)

#### Format

Object belongs to SnpFeatureSet class

# Examples

```
data(sfsExample)
class(sfsExample)
```
sqsExample *SnpQSet Example*

# Description

Example of SnpQSet instance.

# Usage

data(sqsExample)

# Format

Belongs to SnpQSet class.

# Examples

```
data(sqsExample)
class(sqsExample)
```
<span id="page-3-1"></span>DBPDInfo-class *Class "DBPDInfo"*

#### Description

A class for Platform Design Information objects, stored using a database approach

#### Objects from the Class

Objects can be created by calls of the form  $new("DBPDDInfo", \ldots)$ .

#### Slots

getdb: Object of class "function" tableInfo: Object of class "data.frame" manufacturer: Object of class "character" genomebuild: Object of class "character" geometry: Object of class "integer" with length 2 (rows x columns)

#### Methods

No methods defined with class "DBPDInfo" in the signature.

<span id="page-3-0"></span>

db *Get the connection to the SQLite Database*

#### Description

This function will return the SQLite connection to the database associated to objects used in oligo.

## Usage

db(object)

# Arguments

object Object of valid class. See methods.

#### Value

SQLite connection.

#### Methods

object = "FeatureSet" object of class FeatureSet object = "SnpCallSet" object of class SnpCallSet object = "DBPDInfo" object of class DBPDInfo object = "SnpLevelSet" object of class SnpLevelSet

#### <span id="page-4-0"></span>exprs-methods 5

#### Author(s)

Benilton Carvalho

#### Examples

## db(object)

exprs-methods *Accessor for the 'exprs' slot*

#### Description

Accessor for the 'exprs'/'se.exprs' slot of FeatureSet-like objects

#### Methods

object = "ExpressionSet" Expression matrix for objects of this class. Usually results of preprocessing algorithms, like RMA.

object = "FeatureSet" General container 'exprs' inherited from eSet

object = "SnpSet" General container 'exprs' inherited from eSet, not yet used.

FeatureSet-class *"FeatureSet" and "FeatureSet" Extensions*

#### Description

Classes to store data from Expression/Exon/SNP/Tiling arrays at the feature level.

#### Objects from the Class

The FeatureSet class is VIRTUAL. Therefore users are not able to create instances of such class.

Objects for FeatureSet-like classes can be created by calls of the form: new(CLASSNAME, assayData, manufacturer, platform, exprs, phenoData, featureData, experimentData, annotation, ...). But the preferred way is using parsers like [read.celfiles](#page-0-0) and [read.xysfiles](#page-0-0).

#### Slots

manufacturer: Object of class "character" assayData: Object of class "AssayData" phenoData: Object of class "AnnotatedDataFrame" featureData: Object of class "AnnotatedDataFrame" experimentData: Object of class "MIAME" annotation: Object of class "character" .\_\_classVersion\_\_: Object of class "Versions"

#### Methods

```
show signature(.Object = "FeatureSet"): show object contents
```
#### Author(s)

Benilton Carvalho

#### See Also

[eSet](#page-0-0), [VersionedBiobase](#page-0-0), [Versioned](#page-0-0)

## Examples

```
set.seed(1)
tmp <- 2^matrix(rnorm(100), ncol=4)
rownames(tmp) <- 1:25
colnames(tmp) <- paste("sample", 1:4, sep="")
efs <- new("ExpressionFeatureSet", exprs=tmp)
```
genomeBuild *Genome Build Information*

#### Description

Returns the genome build information. This information comes from the annotation package and is given as an argument during the package creation process.

#### Usage

```
genomeBuild(object)
```
#### Arguments

object PDInfo or FeatureSet object.

getPlatformDesign *Retrieve Platform Design object*

#### Description

Retrieve platform design object.

#### Usage

```
getPlatformDesign(object)
getPD(object)
```
# Arguments

object FeatureSet object

<span id="page-5-0"></span>

#### <span id="page-6-0"></span>mmindex 2008 and 2008 and 2008 and 2008 and 2008 and 2008 and 2008 and 2008 and 2008 and 2008 and 2008 and 200

# Details

Retrieve platform design object.

#### Value

platformDesign or PDInfo object.

mmindex *Accessors for PM, MM or background probes indices.*

#### Description

Extracts the indexes for PM, MM or background probes.

#### Usage

```
mmindex(object, ...)
pmindex(object, ...)
bgindex(object, ...)
```
#### Arguments

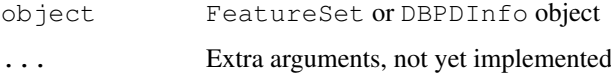

# Details

The indices are ordered by 'fid', i.e. they follow the order that the probes appear in the CEL/XYS files.

#### Value

A vector of integers representing the rows of the intensity matrix that correspond to PM, MM or background probes.

# Examples

```
## How pm() works
## Not run:
x <- read.celfiles(list.celfiles())
pms0 \le - pm(x)pmi <- pmindex(x)
pms1 <- exprs(x)[pmi,]
identical(pms0, pms1)
## End(Not run)
```
<span id="page-7-0"></span>kind *Array type*

#### Description

Retrieves the array type.

#### Usage

kind(object)

# Arguments

object FeatureSet or DBPDInfo object

# Value

String: "Expression", "Exon", "SNP" or "Tiling"

# Examples

```
if (require(pd.mapping50k.xba240)){
data(sfsExample)
annotation(sfsExample) <- "pd.mapping50k.xba240"
kind(sfsExample)
}
```
length-methods *Number of samples for FeatureSet-like objects.*

# Description

Number of samples for FeatureSet-like objects.

#### Methods

 $x = "FeatureSet"$  Number of samples

manufacturer-methods

*Manufacturer ID for FeatureSet-like objects.*

#### Description

Manufacturer ID for FeatureSet-like and DBPDInfo-like objects.

# Methods

object = "FeatureSet" Manufacturer ID object = "PDInfo" Manufacturer ID

<span id="page-8-0"></span>oligoSnpSet-methods

*Methods for oligoSnpSet class*

#### Description

Methods for oligoSnpSet

geometry *Array Geometry Information*

# Description

For a given array,  $q$ eometry returns the physical geometry of it.

#### Usage

geometry(object)

#### Arguments

object PDInfo object

#### Examples

```
if (require(pd.mapping50k.xba240))
geometry(pd.mapping50k.xba240)
```
pdPkgFromBioC *Get packages from BioConductor.*

#### Description

This function checks if a given package is available on BioConductor and installs it, in case it is.

# Usage

```
pdPkgFromBioC(pkgname, lib = .libPaths()[1], verbose = TRUE)
```
#### Arguments

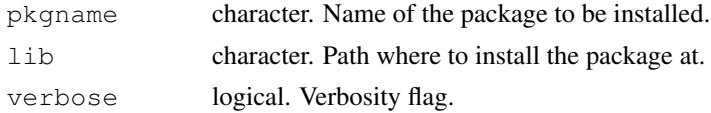

# Details

Internet connection required.

# Value

Logical: TRUE if package was found, downloaded and installed; FALSE otherwise.

#### Author(s)

Benilton Carvalho

# See Also

download.packages

# Examples

```
## Not run:
pdPkgFromBioC("pd.mapping50k.xba240")
```
## End(Not run)

platform-methods *Platform Information*

# Description

Platform Information

# Methods

object = "FeatureSet" platform information

pmAllele *Access the allele information for PM probes.*

# Description

Accessor to the allelic information for PM probes.

# Usage

```
pmAllele(object)
```
#### Arguments

object SnpFeatureSet or PDInfo object.

<span id="page-9-0"></span>

<span id="page-10-0"></span>pmFragmentLength-methods

*Information on Fragment Length*

#### Description

This method will return the fragment length for PM probes.

#### Methods

object = "AffySNPPDInfo" On AffySNPPDInfo objects, it will return the fragment length that contains the SNP in question.

pmPosition *Accessor to position information*

#### Description

pmPosition will return the genomic position for the (PM) probes.

#### Usage

```
pmPosition(object)
pmOffset(object)
```
#### Arguments

object AffySNPPDInfo, TilingFeatureSet or SnpCallSet object

# Details

pmPosition will return genomic position for PM probes on a tiling array. pmOffset will return the offset information for PM probes on SNP arrays.

pmStrand *Accessor to the strand information*

#### Description

Returns the strand information on SNP arrays for PM probes (0 - sense / 1 - antisense).

#### Usage

```
pmStrand(object)
```
#### Arguments

object AffySNPPDInfo object

<span id="page-11-1"></span><span id="page-11-0"></span>

#### Description

position will return the genomic position of a SNP.

#### Usage

```
position(object)
```
# Arguments

object object inheriting from SnpLevelSet

## Details

position will return genomic position of a SNP (number of basepairs from the 5-prime chromosomal end)

# Value

an integer

#### Author(s)

R. Scharpf

probeNames *Accessor to feature names*

# Description

Accessor to PM feature names.

# Usage

```
probeNames(object, subset = NULL)
```
# Arguments

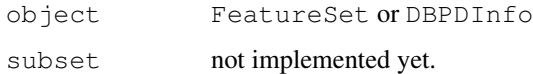

<span id="page-12-1"></span><span id="page-12-0"></span>QuantificationSet-class

*Class "QuantificationSet"*

# Description

A virtual class to store summarized measures.

#### Objects from the Class

A virtual Class: No objects may be created from it.

#### Slots

assayData: Object of class "AssayData"

phenoData: Object of class "AnnotatedDataFrame"

featureData: Object of class "AnnotatedDataFrame"

experimentData: Object of class "MIAME"

annotation: Object of class "character"

.\_\_classVersion\_\_: Object of class "Versions"

# Extends

Class [eSet](#page-0-0), directly. Class [VersionedBiobase](#page-0-0), by class "eSet", distance 2. Class [Versioned](#page-0-0), by class "eSet", distance 3.

#### Methods

No methods defined with class "QuantificationSet" in the signature.

# See Also

[SnpQSet](#page-18-0), [SnpCnvQSet](#page-16-0)

#### Examples

showClass("QuantificationSet")

<span id="page-13-0"></span>requireAnnotation *Helper function to load packages.*

#### Description

This function checkes the existence of a given package and loads it if available. If the package is not available, the function checks its availability on BioConductor, downloads it and installs it.

# Usage

```
requireAnnotation(pkgname, lib=.libPaths()[1], verbose = TRUE)
```
#### Arguments

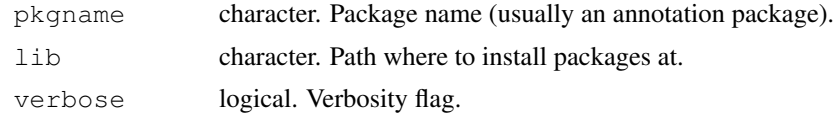

# Value

Logical: TRUE if package is available or FALSE if package unavailable for download.

# Author(s)

Benilton Carvalho

# See Also

install.packages

#### Examples

```
## Not run:
requirePackage("pd.mapping50k.xba240")
```
## End(Not run)

sampleNames-methods

*Sample names for FeatureSet-like objects*

#### Description

Returns sample names for FeatureSet-like objects.

# Methods

object = "FeatureSet" Sample names

<span id="page-14-0"></span>mmSequence *Probe Sequeces*

#### Description

Accessor to the (PM/MM/background) probe sequences.

# Usage

```
mmSequence(object)
pmSequence(object, ...)
bgSequence(object, ...)
```
#### Arguments

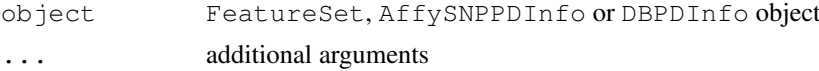

# Value

A DNAStringSet containing the PM/MM/background probe sequence associated to the array.

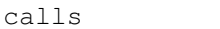

calls *Accessors for SnpCallSet*

## Description

Accessors and replacement methods for genotype calls and associated confidences.

# Usage

```
calls(object)
callsConfidence(object)
calls(object)<-value
callsConfidence(object)<-value
```
# Arguments

object SnpCallSet object. value matrix

# Value

Matrix with R rows (SNP's) and C columns (Samples) with genotype calls (1 - AA; 2 - AB; 3 - BB) or confidences.

# See Also

[crlmm](#page-0-0)

<span id="page-15-0"></span>SnpCallSetPlus-class

*Class "SnpCallSetPlus"*

#### Description

Description for Genotyping

#### Objects from the Class

Objects of this class are unions of Quantification and Calls.

#### **Slots**

assayData: Object of class "AssayData" phenoData: Object of class "AnnotatedDataFrame" featureData: Object of class "AnnotatedDataFrame" experimentData: Object of class "MIAME" annotation: Object of class "character" . \_\_ classVersion\_: Object of class "Versions"

# Extends

Class ["SnpQSet"](#page-18-0), directly. Class ["SnpCnvQSet"](#page-16-0), directly. Class ["SnpCallSet"](#page-20-0), directly. Class ["QuantificationSet"](#page-12-0), by class "SnpQSet", distance 2. Class [eSet](#page-0-0), by class "SnpQSet", distance 3. Class [VersionedBiobase](#page-0-0), by class "SnpQSet", distance 4. Class [Versioned](#page-0-0), by class "SnpQSet", distance 5. Class ["QuantificationSet"](#page-12-0), by class "SnpCnvQSet", distance 2. Class [eSet](#page-0-0), by class "SnpCnvQSet", distance 3. Class [VersionedBiobase](#page-0-0), by class "SnpCnvQSet", distance 4. Class [Versioned](#page-0-0), by class "SnpCnvQSet", distance 5. Class ["SnpLevelSet"](#page-17-0), by class "SnpCallSet", distance 2. Class [eSet](#page-0-0), by class "SnpCallSet", distance 3. Class [VersionedBiobase](#page-0-0), by class "SnpCallSet", distance 4. Class [Versioned](#page-0-0), by class "SnpCallSet", distance 5.

#### Methods

db signature(object="SnpCallSetPlus")

#### Examples

showClass("SnpCallSetPlus")

<span id="page-16-1"></span><span id="page-16-0"></span>SnpCnvQSet-class *Class "SnpCnvQSet"*

#### Description

A class to store summarized measures from SnpCnvFeatureSet objects

#### Objects from the Class

```
Objects can be created by calls of the form new("SnpCnvQSet", assayData, phenoData,
featureData, experimentData, annotation, ...).
```
#### **Slots**

assayData: Object of class "AssayData" phenoData: Object of class "AnnotatedDataFrame" featureData: Object of class "AnnotatedDataFrame" experimentData: Object of class "MIAME" annotation: Object of class "character" .\_\_classVersion\_\_: Object of class "Versions"

#### Extends

Class [QuantificationSet](#page-12-0), directly. Class [eSet](#page-0-0), by class "QuantificationSet", distance 2. Class [VersionedBiobase](#page-0-0), by class "QuantificationSet", distance 3. Class [Versioned](#page-0-0), by class "QuantificationSet", distance 4.

#### Methods

No methods defined with class "SnpCnvQSet" in the signature.

#### Examples

```
showClass("SnpCnvQSet")
```
cnConfidence *Accessors for SnpCopyNumberSet objects*

#### Description

Accessors and replacement methods for SnpCopyNumberSet objects.

#### Usage

```
copyNumber(object)
cnConfidence(object)
copyNumber(object)<-value
cnConfidence(object)<-value
```
#### <span id="page-17-1"></span>Arguments

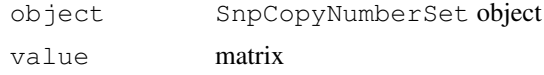

#### Value

Matrix with R rows (SNP's) and C columns (Samples) containing copy number estimates and confidences.

<span id="page-17-0"></span>SnpLevelSet-class *Class "SnpLevelSet"*

#### Description

Virtual class for SNP-level data

#### Objects from the Class

A virtual Class: No objects may be created from it.

#### Slots

assayData: The usual restrictions on assayData: contains matrices with equal dimensions, and with column number equal to nrow (phenoData). Class: class. AssayData

phenoData: See [class.eSet](#page-0-0)

featureData: See [class.eSet](#page-0-0)

experimentData: See [class.eSet](#page-0-0)

annotation: See [class.eSet](#page-0-0)

.\_\_classVersion\_: Object of class "Versions"

# Extends

Class [eSet](#page-0-0), directly. Class [VersionedBiobase](#page-0-0), by class "eSet", distance 2. Class [Versioned](#page-0-0), by class "eSet", distance 3.

# Methods

calls signature (object =  $"SimplevelSet"$ ): Accessor for matrix of genotype calls

- calls<- signature(object = "SnpLevelSet", value = "matrix"): Replacement method for genotype calls.
- callsConfidence signature(object = "SnpLevelSet"): Accessor for matrix of confidence scores for the genotype calls
- callsConfidence<- signature(object = "SnpLevelSet", value = "matrix"): Replacement method
- chromosome signature(object = "SnpLevelSet"): See also [chromosome](#page-0-1)
- chromosome<- signature(object = "SnpLevelSet", value = "character"): See also [chromosome](#page-0-1)
- <span id="page-18-1"></span>cnConfidence signature(object =  $"SnpLevelSet"$ ): Accessor for matrix of confidence scores for the copy number estimates.
- cnConfidence<- signature(object = "SnpLevelSet", value = "matrix"): Replacement method for confidence scores of copy number estimates.
- combine signature(x = "SnpLevelSet",  $y =$  "SnpLevelSet"): Useful for combining two objects with the same phenoData. For instance, combine an object created from the Hind 50k chip and an object created from the Xba 50k chip.
- copyNumber signature(object = "SnpLevelSet"): Accessor for matrix of copy numbers.
- copyNumber<- signature(object = "SnpLevelSet", value = "matrix"): Replacement method for copy number matrices
- [db](#page-3-0) signature(object = "SnpLevelSet"): See also db

position signature(object = "SnpLevelSet"): See also [position](#page-11-0)

#### Author(s)

RS

#### Examples

showClass("SnpLevelSet")

<span id="page-18-0"></span>SnpQSet-class *Class "SnpQSet"*

#### Description

Class to store Snp (Quantifications) Summaries

#### Objects from the Class

```
Objects can be created by calls of the form new("SnpQSet", assayData, senseThetaA,
senseThetaB, antisenseThetaA, antisenseThetaB, phenoData, featureData,
experimentData, annotation).
```
#### Slots

assayData: Object of class "AssayData"

phenoData: Object of class "AnnotatedDataFrame"

featureData: Object of class "AnnotatedDataFrame"

experimentData: Object of class "MIAME"

annotation: Object of class "character"

.\_\_classVersion\_: Object of class "Versions"

#### Extends

Class [eSet](#page-0-0), directly. Class [VersionedBiobase](#page-0-0), by class "eSet", distance 2. Class [Versioned](#page-0-0), by class "eSet", distance 3.

#### <span id="page-19-0"></span>Methods

No methods defined with class "SnpQSet" in the signature.

#### See Also

[eSet](#page-0-0), [VersionedBiobase](#page-0-0), [Versioned](#page-0-0)

getA *Compute average log-intensities / log-ratios*

#### Description

Methods to compute average log-intensities and log-ratios across alleles, within strand.

#### Usage

```
getA(object)
getM(object)
```
#### Arguments

object SnpQSet, SnpCnvQSet or TilingFeatureSet2 object.

#### Details

For SNP data, SNPRMA summarizes the SNP information into 4 quantities (log2-scale):

- antisenseThetaAantisense allele A
- antisenseThetaBantisense allele B
- senseThetaAsense allele A
- senseThataBsense allele B

The average log-intensities are given by: (antisenseThetaA+antisenseThetaB)/2 and (senseThetaA+senseThetaB)/2.

The average log-ratios are given by: antisenseThetaA-antisenseThetaB and senseThetaAsenseThetaB.

```
For Tiling data, qetM and qetA return the log-ratio and average log-intensities computed across
channels: M = \log 2 (channel1) -\log 2 (channel2) A = (\log 2)(\text{channel}1) + \log 2 (channel2)) /2
```
#### Value

A 3-dimensional array (SNP's x Samples x Strand) with the requested measure, when the input SNP data (50K, 250K).

A 2-dimensional array (SNP's x Samples), when the input is from SNP 5.0 and SNP 6.0 arrays.

A 2-dimensional array if the input is from Tiling arrays.

#### See Also

[snprma](#page-0-0)

<span id="page-20-1"></span>antisenseThetaA *Summarized Measures for SNP*

#### Description

SNPRMA summarizes the intensities for each SNP into 4 quantities. These measures are at the log2 scale and are used to create log-ratios and log-averages, which are used by the genotype algorithm and copy number tool.

#### Usage

```
antisenseThetaA(object)
antisenseThetaB(object)
senseThetaA(object)
senseThetaB(object)
thetaA(object)
thetaB(object)
```
#### Arguments

object SnpQSet object

# Details

For a given SNP, an Affymetrix SNP array usually contains multiple features for each combination allele x strand, on which the summaries are computed.

#### Value

A matrix with R rows (SNP's) x C columns (Samples).

# See Also

[snprma](#page-0-0), [crlmm](#page-0-0)

<span id="page-20-0"></span>SnpCallSet-class *"SnpSet" Extensions*

#### Description

Class to store genotype calls / copy number estimates (and confidences) obtained via SNP arrays.

#### Objects from the Class

```
Objects can be created by calls of the form new("SnpCallSet", assayData, featureData,
phenoData, experimentData, annotation, calls, callsConfidence, ...).
```
#### Slots

assayData: Object of class "AssayData" phenoData: Object of class "AnnotatedDataFrame" featureData: Object of class "AnnotatedDataFrame" experimentData: Object of class "MIAME" annotation: Object of class "character" . \_\_classVersion\_: Object of class "Versions"

### Extends

Class [eSet](#page-0-0), directly. Class [VersionedBiobase](#page-0-0), by class "eSet", distance 2. Class [Versioned](#page-0-0), by class "eSet", distance 3.

#### Methods

No methods defined with class "SnpCallSet" in the signature.

# See Also

[eSet](#page-0-0), [VersionedBiobase](#page-0-0), [Versioned](#page-0-0)

# Index

∗Topic classes DBPDInfo-class, [4](#page-3-1) FeatureSet-class, [5](#page-4-0) QuantificationSet-class, [13](#page-12-1) SnpCallSet-class, [21](#page-20-1) SnpCallSetPlus-class, [16](#page-15-0) SnpCnvQSet-class, [17](#page-16-1) SnpLevelSet-class, [18](#page-17-1) SnpQSet-class, [19](#page-18-1) ∗Topic datasets efsExample, [2](#page-1-0) scqsExample, [2](#page-1-0) sfsExample, [3](#page-2-0) sqsExample, [3](#page-2-0) ∗Topic data pdPkgFromBioC, [9](#page-8-0) requireAnnotation, [14](#page-13-0) ∗Topic list affyPlatforms, [1](#page-0-2) ∗Topic manip antisenseThetaA, [21](#page-20-1) calls, [15](#page-14-0) chromosome, [1](#page-0-2) cnConfidence, [17](#page-16-1) genomeBuild, [6](#page-5-0) geometry, [9](#page-8-0) getA, [20](#page-19-0) getPlatformDesign, [6](#page-5-0) kind, [8](#page-7-0) mmindex, [7](#page-6-0) mmSequence, [15](#page-14-0) pmAllele, [10](#page-9-0) pmPosition, [11](#page-10-0) pmStrand, [11](#page-10-0) position, [12](#page-11-1) probeNames, [12](#page-11-1) ∗Topic methods db, [4](#page-3-1) exprs-methods, [5](#page-4-0) length-methods, [8](#page-7-0) manufacturer-methods, [8](#page-7-0) oligoSnpSet-methods, [9](#page-8-0) platform-methods, [10](#page-9-0)

pmFragmentLength-methods, [11](#page-10-0) sampleNames-methods, [14](#page-13-0) SnpCallSet-class, [21](#page-20-1) ∗Topic misc affyPlatforms, [1](#page-0-2) AffyExonPDInfo-class *(*DBPDInfo-class*)*, [4](#page-3-1) AffyExpressionPDInfo-class *(*DBPDInfo-class*)*, [4](#page-3-1) AffyGenePDInfo-class *(*DBPDInfo-class*)*, [4](#page-3-1) affyPlatforms, [1](#page-0-2) AffySNPCNVPDInfo-class *(*DBPDInfo-class*)*, [4](#page-3-1) AffySNPPDInfo-class *(*DBPDInfo-class*)*, [4](#page-3-1) AffySTPDInfo-class *(*DBPDInfo-class*)*, [4](#page-3-1) AffyTilingPDInfo-class *(*DBPDInfo-class*)*, [4](#page-3-1) antisenseThetaA, [21](#page-20-1) antisenseThetaA, SnpQSet-method *(*antisenseThetaA*)*, [21](#page-20-1) antisenseThetaB *(*antisenseThetaA*)*, [21](#page-20-1) antisenseThetaB, SnpQSet-method *(*antisenseThetaA*)*, [21](#page-20-1) bgindex *(*mmindex*)*, [7](#page-6-0)

bgindex,DBPDInfo-method *(*mmindex*)*, [7](#page-6-0) bgindex,FeatureSet-method *(*mmindex*)*, [7](#page-6-0) bgSequence *(*mmSequence*)*, [15](#page-14-0) bgSequence,DBPDInfo-method *(*mmSequence*)*, [15](#page-14-0) bgSequence,FeatureSet-method *(*mmSequence*)*, [15](#page-14-0)

calls, [15](#page-14-0) calls,oligoSnpSet-method *(*oligoSnpSet-methods*)*, [9](#page-8-0)

calls,SnpCallSet-method *(*calls*)*, [15](#page-14-0) calls, SnpLevelSet-method *(*SnpLevelSet-class*)*, [18](#page-17-1) calls<- *(*calls*)*, [15](#page-14-0) calls<-,oligoSnpSet,matrix-method *(*oligoSnpSet-methods*)*, [9](#page-8-0) calls<-,SnpCallSet,matrix-method *(*calls*)*, [15](#page-14-0) calls<-,SnpLevelSet,matrix-method *(*SnpLevelSet-class*)*, [18](#page-17-1) callsConfidence *(*calls*)*, [15](#page-14-0) callsConfidence,oligoSnpSet-method *(*oligoSnpSet-methods*)*, [9](#page-8-0) callsConfidence,SnpCallSet-method *(*calls*)*, [15](#page-14-0) callsConfidence,SnpLevelSet-method *(*SnpLevelSet-class*)*, [18](#page-17-1) callsConfidence<- *(*calls*)*, [15](#page-14-0) callsConfidence<-,oligoSnpSet,matrix-method db,FeatureSet-method *(*db*)*, [4](#page-3-1) *(*oligoSnpSet-methods*)*, [9](#page-8-0) callsConfidence<-,SnpCallSet,matrix-method db,SnpCallSetPlus-method *(*calls*)*, [15](#page-14-0) callsConfidence<-,SnpLevelSet,matrix-method *(*SnpLevelSet-class*)*, [18](#page-17-1) chromosome, [1,](#page-0-2) *18* chromosome, SnpLevelSet-method *(*SnpLevelSet-class*)*, [18](#page-17-1) chromosome<- *(*chromosome*)*, [1](#page-0-2) chromosome<-,AnnotatedDataFrame,charaetsExnetpled[2](#page-1-0) *(*chromosome*)*, [1](#page-0-2) chromosome<-, SnpLevelSet, character-meth conFeatureSet-class *(*SnpLevelSet-class*)*, [18](#page-17-1) class.AssayData, *18* class.eSet, *18* cnConfidence, [17](#page-16-1) cnConfidence,oligoSnpSet-method *(*oligoSnpSet-methods*)*, [9](#page-8-0) cnConfidence,SnpCopyNumberSet-method *(*cnConfidence*)*, [17](#page-16-1) cnConfidence,SnpLevelSet-method *(*SnpLevelSet-class*)*, [18](#page-17-1) cnConfidence<- *(*cnConfidence*)*, [17](#page-16-1) cnConfidence<-,oligoSnpSet,matrix-method *(*oligoSnpSet-methods*)*, [9](#page-8-0) cnConfidence<-, SnpCopyNumberSet, matrixyenethenbild, DBPDInfo-method *(*cnConfidence*)*, [17](#page-16-1) cnConfidence<-,SnpLevelSet,matrix-method genomeBuild,FeatureSet-method *(*SnpLevelSet-class*)*, [18](#page-17-1) coerce, SnpCallSetPlus, oligoSnpSet-methoedmetry, [9](#page-8-0) *(*SnpCallSetPlus-class*)*, [16](#page-15-0) combine, SnpLevelSet, SnpLevelSet-method *(*SnpLevelSet-class*)*, [18](#page-17-1) copyNumber *(*cnConfidence*)*, [17](#page-16-1) copyNumber,oligoSnpSet-method *(*oligoSnpSet-methods*)*, [9](#page-8-0) crlmm, *15*, *21* db, [4,](#page-3-1) *19 (*SnpLevelSet-class*)*, [18](#page-17-1) db,SnpQSet-method *(*db*)*, [4](#page-3-1) db-methods *(*db*)*, [4](#page-3-1) DBPDInfo-class, [4](#page-3-1) eSet, *6*, *13*, *16–20*, *22 (*FeatureSet-class*)*, [5](#page-4-0) ExpressionFeatureSet-class *(*FeatureSet-class*)*, [5](#page-4-0) ExpressionPDInfo-class *(*DBPDInfo-class*)*, [4](#page-3-1) exprs,FeatureSet-method *(*exprs-methods*)*, [5](#page-4-0) exprs-methods, [5](#page-4-0) FeatureSet-class, [5](#page-4-0) GeneFeatureSet-class *(*FeatureSet-class*)*, [5](#page-4-0) genomeBuild, [6](#page-5-0) *(*genomeBuild*)*, [6](#page-5-0) *(*genomeBuild*)*, [6](#page-5-0) geometry,DBPDInfo-method *(*geometry*)*, [9](#page-8-0)

# 24 INDEX

copyNumber,SnpCopyNumberSet-method *(*cnConfidence*)*, [17](#page-16-1) copyNumber, SnpLevelSet-method *(*SnpLevelSet-class*)*, [18](#page-17-1) copyNumber<- *(*cnConfidence*)*, [17](#page-16-1) copyNumber<-,oligoSnpSet,matrix-method *(*oligoSnpSet-methods*)*, [9](#page-8-0) copyNumber<-,SnpCopyNumberSet,matrix-method *(*cnConfidence*)*, [17](#page-16-1) copyNumber<-,SnpLevelSet,matrix-method *(*SnpLevelSet-class*)*, [18](#page-17-1) db,DBPDInfo-method *(*db*)*, [4](#page-3-1) db,SnpCallSet-method *(*db*)*, [4](#page-3-1) *(*SnpCallSetPlus-class*)*, [16](#page-15-0) db,SnpCnvQSet-method *(*db*)*, [4](#page-3-1)

#### INDEX 25

getA, [20](#page-19-0) getA,SnpCnvQSet-method *(*getA*)*, [20](#page-19-0) getA,SnpQSet-method *(*getA*)*, [20](#page-19-0) getA,TilingFeatureSet2-method *(*getA*)*, [20](#page-19-0) getM *(*getA*)*, [20](#page-19-0) getM,SnpCnvQSet-method *(*getA*)*, [20](#page-19-0) getM,SnpQSet-method *(*getA*)*, [20](#page-19-0) getM,TilingFeatureSet2-method *(*getA*)*, [20](#page-19-0) getPD *(*getPlatformDesign*)*, [6](#page-5-0) getPlatformDesign, [6](#page-5-0) getPlatformDesign,FeatureSet-method *(*getPlatformDesign*)*, [6](#page-5-0) initialize,DBPDInfo-method *(*DBPDInfo-class*)*, [4](#page-3-1) initialize,FeatureSet-method *(*FeatureSet-class*)*, [5](#page-4-0) initialize,oligoSnpSet-method *(*oligoSnpSet-methods*)*, [9](#page-8-0) initialize, SnpCallSet-method *(*SnpCallSet-class*)*, [21](#page-20-1) initialize, SnpCallSetPlus-method *(*SnpCallSetPlus-class*)*, [16](#page-15-0) initialize,SnpCnvCallSetPlus-method *(*SnpCallSetPlus-class*)*, [16](#page-15-0) initialize,SnpCopyNumberSet-method *(*SnpCallSet-class*)*, [21](#page-20-1) initialize,SnpQSet-method *(*SnpQSet-class*)*, [19](#page-18-1) kind, [8](#page-7-0) kind,AffyExonPDInfo-method *(*kind*)*, [8](#page-7-0) kind,AffyExpressionPDInfo-method *(*kind*)*, [8](#page-7-0) kind,AffyGenePDInfo-method *(*kind*)*, [8](#page-7-0) kind,AffySNPCNVPDInfo-method *(*kind*)*, [8](#page-7-0) kind,AffySNPPDInfo-method *(*kind*)*, [8](#page-7-0) kind,ExpressionPDInfo-method *(*kind*)*, [8](#page-7-0) kind,FeatureSet-method *(*kind*)*, [8](#page-7-0) kind,TilingPDInfo-method *(*kind*)*, [8](#page-7-0) length,FeatureSet-method *(*length-methods*)*, [8](#page-7-0) length-methods, [8](#page-7-0) manufacturer *(*manufacturer-methods*)*, [8](#page-7-0)

manufacturer,DBPDInfo-method *(*manufacturer-methods*)*, [8](#page-7-0) manufacturer,FeatureSet-method *(*manufacturer-methods*)*, [8](#page-7-0) manufacturer-methods, [8](#page-7-0) mmindex, [7](#page-6-0) mmindex,DBPDInfo-method *(*mmindex*)*, [7](#page-6-0) mmindex,FeatureSet-method *(*mmindex*)*, [7](#page-6-0) mmSequence, [15](#page-14-0) mmSequence,AffySNPPDInfo-method *(*mmSequence*)*, [15](#page-14-0) mmSequence,DBPDInfo-method *(*mmSequence*)*, [15](#page-14-0) mmSequence,FeatureSet-method *(*mmSequence*)*, [15](#page-14-0) NgsExpressionPDInfo-class *(*DBPDInfo-class*)*, [4](#page-3-1) NgsTilingPDInfo-class *(*DBPDInfo-class*)*, [4](#page-3-1) oligoSnpSet-class *(*oligoSnpSet-methods*)*, [9](#page-8-0) oligoSnpSet-methods, [9](#page-8-0) pdPkgFromBioC, [9](#page-8-0) platform *(*platform-methods*)*, [10](#page-9-0) platform,FeatureSet-method *(*platform-methods*)*, [10](#page-9-0) platform-methods, [10](#page-9-0) pmAllele, [10](#page-9-0) pmAllele,AffySNPPDInfo-method *(*pmAllele*)*, [10](#page-9-0) pmAllele,SnpFeatureSet-method *(*pmAllele*)*, [10](#page-9-0) pmChr *(*chromosome*)*, [1](#page-0-2) pmChr,FeatureSet-method *(*chromosome*)*, [1](#page-0-2) pmFragmentLength *(*pmFragmentLength-methods*)*, [11](#page-10-0) pmFragmentLength,AffySNPPDInfo-method *(*pmFragmentLength-methods*)*, [11](#page-10-0) pmFragmentLength-methods, [11](#page-10-0) pmindex *(*mmindex*)*, [7](#page-6-0) pmindex,DBPDInfo-method *(*mmindex*)*, [7](#page-6-0) pmindex,FeatureSet-method *(*mmindex*)*, [7](#page-6-0) pmOffset *(*pmPosition*)*, [11](#page-10-0)

#### 26 INDEX

pmOffset,AffySNPPDInfo-method *(*pmPosition*)*, [11](#page-10-0) pmPosition, [11](#page-10-0) pmPosition,ExpressionPDInfo-method *(*pmPosition*)*, [11](#page-10-0) pmPosition,TilingFeatureSet-method *(*pmPosition*)*, [11](#page-10-0) pmPosition,TilingPDInfo-method *(*pmPosition*)*, [11](#page-10-0) pmSequence *(*mmSequence*)*, [15](#page-14-0) pmSequence,AffySNPPDInfo-method *(*mmSequence*)*, [15](#page-14-0) pmSequence,DBPDInfo-method *(*mmSequence*)*, [15](#page-14-0) pmSequence,FeatureSet-method *(*mmSequence*)*, [15](#page-14-0) pmStrand, [11](#page-10-0) pmStrand,AffySNPPDInfo-method *(*pmStrand*)*, [11](#page-10-0) position, [12,](#page-11-1) *19* position, SnpLevelSet-method *(*SnpLevelSet-class*)*, [18](#page-17-1) probeNames, [12](#page-11-1) probeNames,DBPDInfo-method *(*probeNames*)*, [12](#page-11-1) probeNames,FeatureSet-method *(*probeNames*)*, [12](#page-11-1) QuantificationSet, *16, 17* QuantificationSet-class, [13](#page-12-1) read.celfiles, *5* read.xysfiles, *5* requireAnnotation, [14](#page-13-0) sampleNames, FeatureSet-method *(*sampleNames-methods*)*, [14](#page-13-0) sampleNames-methods, [14](#page-13-0) scqsExample, [2](#page-1-0) se.exprs,FeatureSet-method *(*exprs-methods*)*, [5](#page-4-0) senseThetaA *(*antisenseThetaA*)*, [21](#page-20-1)

senseThetaA, SnpQSet-method *(*antisenseThetaA*)*, [21](#page-20-1) senseThetaB *(*antisenseThetaA*)*, [21](#page-20-1) senseThetaB, SnpQSet-method *(*antisenseThetaA*)*, [21](#page-20-1) sfsExample, [3](#page-2-0) show,DBPDInfo-method *(*DBPDInfo-class*)*, [4](#page-3-1) show,FeatureSet-method *(*FeatureSet-class*)*, [5](#page-4-0) SnpCallSet, *16*

SnpCallSet-class, [21](#page-20-1) SnpCallSet-methods *(*SnpCallSet-class*)*, [21](#page-20-1) SnpCallSetPlus-class, [16](#page-15-0) SnpCnvCallSetPlus-class *(*SnpCallSetPlus-class*)*, [16](#page-15-0) SnpCnvFeatureSet-class *(*FeatureSet-class*)*, [5](#page-4-0) SNPCNVPDInfo-class *(*DBPDInfo-class*)*, [4](#page-3-1) SnpCnvQSet, *13*, *16* SnpCnvQSet-class, [17](#page-16-1) SnpCopyNumberSet-class *(*SnpCallSet-class*)*, [21](#page-20-1) SnpCopyNumberSet-methods *(*SnpCallSet-class*)*, [21](#page-20-1) SnpFeatureSet-class *(*FeatureSet-class*)*, [5](#page-4-0) SnpLevelSet, *16* SnpLevelSet-class, [18](#page-17-1) SNPPDInfo-class *(*DBPDInfo-class*)*, [4](#page-3-1) SnpQSet, *13*, *16* SnpQSet-class, [19](#page-18-1) snprma, *20, 21* sqsExample, [3](#page-2-0) thetaA *(*antisenseThetaA*)*, [21](#page-20-1) thetaA, SnpCnvQSet-method *(*antisenseThetaA*)*, [21](#page-20-1) thetaB *(*antisenseThetaA*)*, [21](#page-20-1) thetaB, SnpCnvQSet-method *(*antisenseThetaA*)*, [21](#page-20-1) TilingFeatureSet-class *(*FeatureSet-class*)*, [5](#page-4-0) TilingPDInfo-class *(*DBPDInfo-class*)*, [4](#page-3-1)

Versioned, *6*, *13*, *16–20*, *22* VersionedBiobase, *6*, *13*, *16–20*, *22*